## Download Item(s)

Search the Digital Item Library Online Support:

## Watch It

## Read It

You can download items:

• Individually:

| Digita                                                                                 | al Item Library                                                                   |                                                                                         |                                                                                                    |                       | Success<br>Item has been downloa     |
|----------------------------------------------------------------------------------------|-----------------------------------------------------------------------------------|-----------------------------------------------------------------------------------------|----------------------------------------------------------------------------------------------------|-----------------------|--------------------------------------|
| SUBJECT                                                                                |                                                                                   |                                                                                         | ommon Core State Standards 🔻                                                                                                    | * Do                  | vnload 🛙 🖓                           |
| Mad                                                                                    | '                                                                                 |                                                                                         | , minor core state standards                                                                                                    |                       |                                      |
| Q                                                                                      |                                                                                   |                                                                                         |                                                                                                    |                       |                                      |
| Displaying                                                                             | 31 standards matching                                                             | your criteria                                                                           |                                                                                                    |                       |                                      |
|                                                                                        |                                                                                   |                                                                                         |                                                                                                    |                       |                                      |
| ✓ CCSS                                                                                 |                                                                                   | 4.2                                                                                     |                                                                                                    |                       |                                      |
|                                                                                        | and a second state of a second                                                    | and an address for other and the                                                        | - the state of the state of the | internet and a subset | the second of feather walks and      |
|                                                                                        |                                                                                   |                                                                                         |                                                                                                    | wings and equations v | with a symbol for the unknown number |
| repr                                                                                   | resent the problem, disti                                                         | nguisning multiplicative comp                                                           | parison from additive comparison.1                                                                                                    |                       |                                      |
|                                                                                        | Item ID                                                                           | Item Type                                                                               | Number of Student Responses                                                                                                    | Released Year         | Download PDF                         |
|                                                                                        | M00074                                                                            | Math - Type I                                                                           | 180017                                                                                                    | OP2015                | Ł                                    |
|                                                                                        | M02320                                                                            | Math - Type III                                                                         | 242355                                                                                                    | OP2015                | *                                    |
|                                                                                        |                                                                                   |                                                                                         |                                                                                                    | 0.00010               |                                      |
|                                                                                        | M03202                                                                            | Math - Type I                                                                           | 82277                                                                                                    | OP2016                | *                                    |
|                                                                                        | M03202<br>VF937828                                                                | Math - Type I<br>Math - Type I                                                          | 82277<br>59347                                                                                                    | OP2016<br>OP2015      | *                                    |
|                                                                                        |                                                                                   |                                                                                         |                                                                                                    |                       |                                      |
|                                                                                        |                                                                                   | Math - Type I                                                                           |                                                                                                    |                       |                                      |
| □<br>→ ccss                                                                            | VF937828                                                                          | Math - Type I                                                                           |                                                                                                    |                       |                                      |
| □<br>→ ccss                                                                            | VF937828                                                                          | Math - Type I                                                                           |                                                                                                    |                       |                                      |
| > ccss                                                                                 | VF937828                                                                          | Math - Type I<br>A.1<br>:B.6                                                            |                                                                                                    |                       |                                      |
| > ccss                                                                                 | VF937828<br>S.MATH.CONTENT.4.0A.J                                                 | Math - Type I<br>A.1<br>:B.6                                                            |                                                                                                    |                       |                                      |
| CCSS     CCSS     CCSS                                                                 | VF937828<br>S.MATH.CONTENT.4.0A.J                                                 | Math - Type I<br>A.1<br>:B.6<br>:B.5                                                    |                                                                                                    |                       |                                      |
| <ul> <li>&gt; ccss</li> <li>&gt; ccss</li> <li>&gt; ccss</li> <li>&gt; ccss</li> </ul> | VF937828<br>S.MATH.CONTENT.4.0A.J<br>S.MATH.CONTENT.4.NBT                         | Math - Type I<br>A.1<br>:B.6<br>:B.5<br>:B.4                                            |                                                                                                    |                       |                                      |
|                                                                                        | VF937828<br>S.MATH.CONTENT.4.0A.J<br>S.MATH.CONTENT.4.NBT<br>S.MATH.CONTENT.4.NBT | Math - Type I           A.1           :B.6           :B.5           :B.4           :A.3 |                                                                                                    |                       |                                      |

- In bulk:

   Select checkboxes next to the items, and click **Download** at the top of the page.

|                            | n <del>-</del> Gra        | ide 4 - Co      | ommon Core State Standards 🔻                                                   | 📩 Do                | ownload 3 🖓                |               |
|----------------------------|---------------------------|-----------------|--------------------------------------------------------------------------------|---------------------|----------------------------|---------------|
| Q                          |                           |                 |                                                                                |                     |                            |               |
| -                          | 31 standards matching you | ur criteria     |                                                                                |                     |                            |               |
|                            |                           |                 |                                                                                |                     |                            |               |
|                            | MATH.CONTENT.4.OA.A.2     |                 |                                                                                |                     |                            |               |
|                            |                           |                 | plicative comparison, e.g., by using dra<br>parison from additive comparison.1 | wings and equations | with a symbol for the unkn | own number to |
|                            | Item ID                   | Item Type       | Number of Student Responses                                                    | Released Year       | Download PDF               |               |
| -                          | M00074                    | Math - Type I   | 180017                                                                         | OP2015              |                            |               |
| 2                          | M02320                    | Math - Type III | 242355                                                                         | OP2015              | *                          |               |
| 1                          | M03202                    | Math - Type I   | 82277                                                                          | OP2016              | ±                          |               |
|                            | VF937828                  | Math - Type I   | 59347                                                                          | OP2015              | Ł                          |               |
|                            |                           |                 |                                                                                |                     |                            |               |
|                            | MATH CONTENT 4 OA A 1     |                 |                                                                                |                     |                            |               |
|                            | MATH.CONTENT.4.OA.A.1     |                 |                                                                                |                     |                            |               |
|                            | .MATH.CONTENT.4.OA.A.1    | 6               |                                                                                |                     |                            |               |
| > ccss                     |                           |                 |                                                                                |                     |                            |               |
| > ccss                     | .MATH.CONTENT.4.NBT.B.    | 5               |                                                                                |                     |                            |               |
| > ccss<br>> ccss<br>> ccss | .MATH.CONTENT.4.NBT.B.    | 5               |                                                                                |                     |                            |               |

## **Related Information**

Û

When the file successfully downloads, a notification appears.

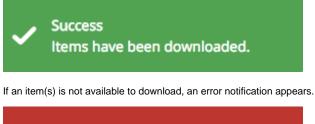

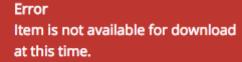